### **Starting Dive Duty Pay**

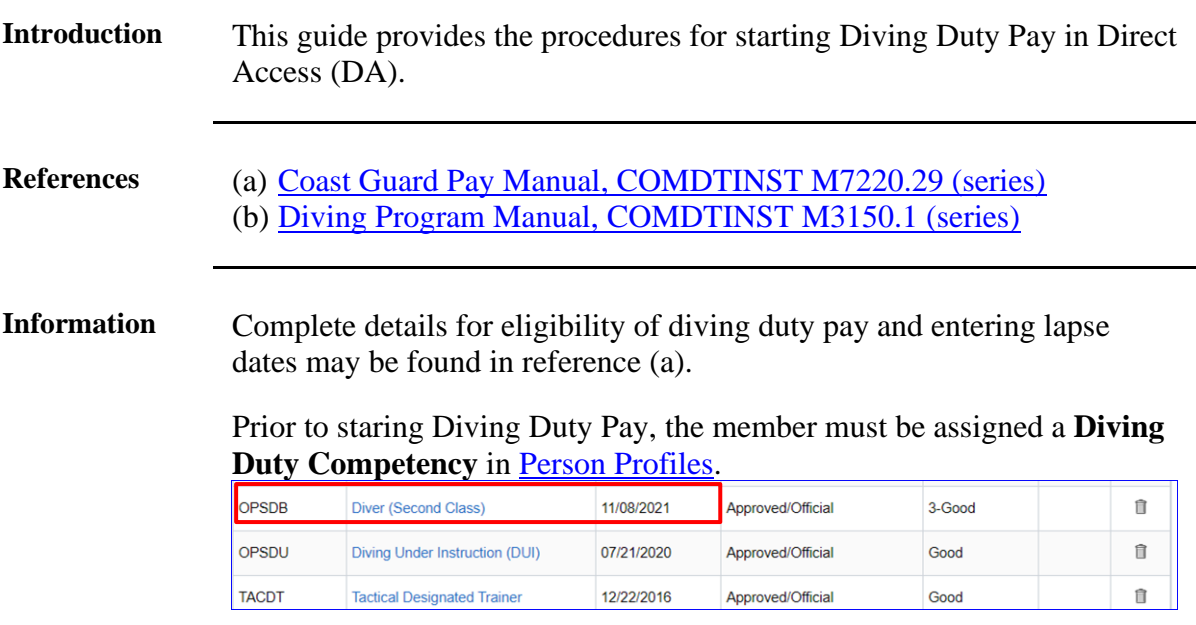

**Procedures** See below.

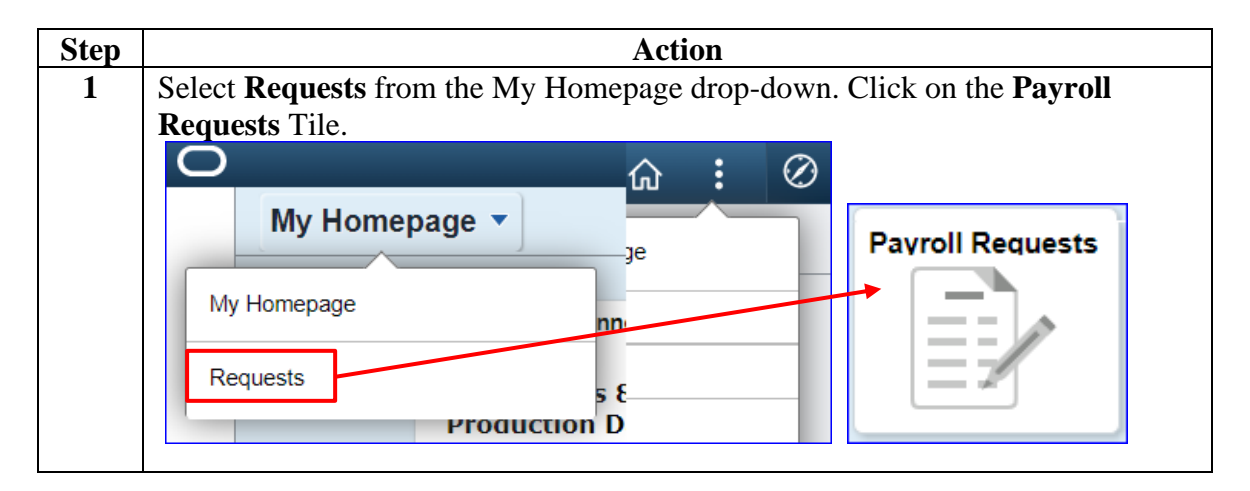

#### **Procedures**,

continued

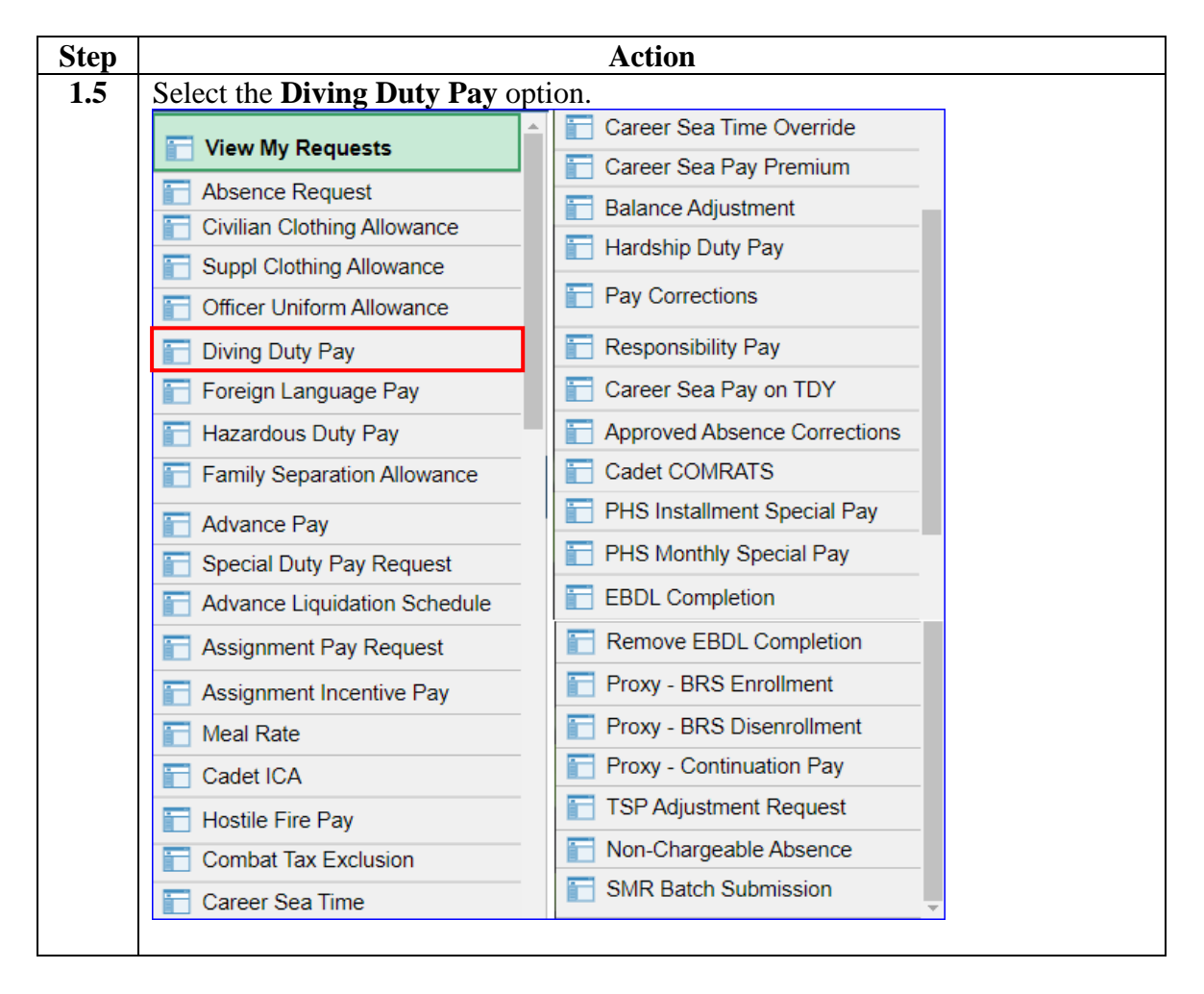

#### **Procedures**,

continued

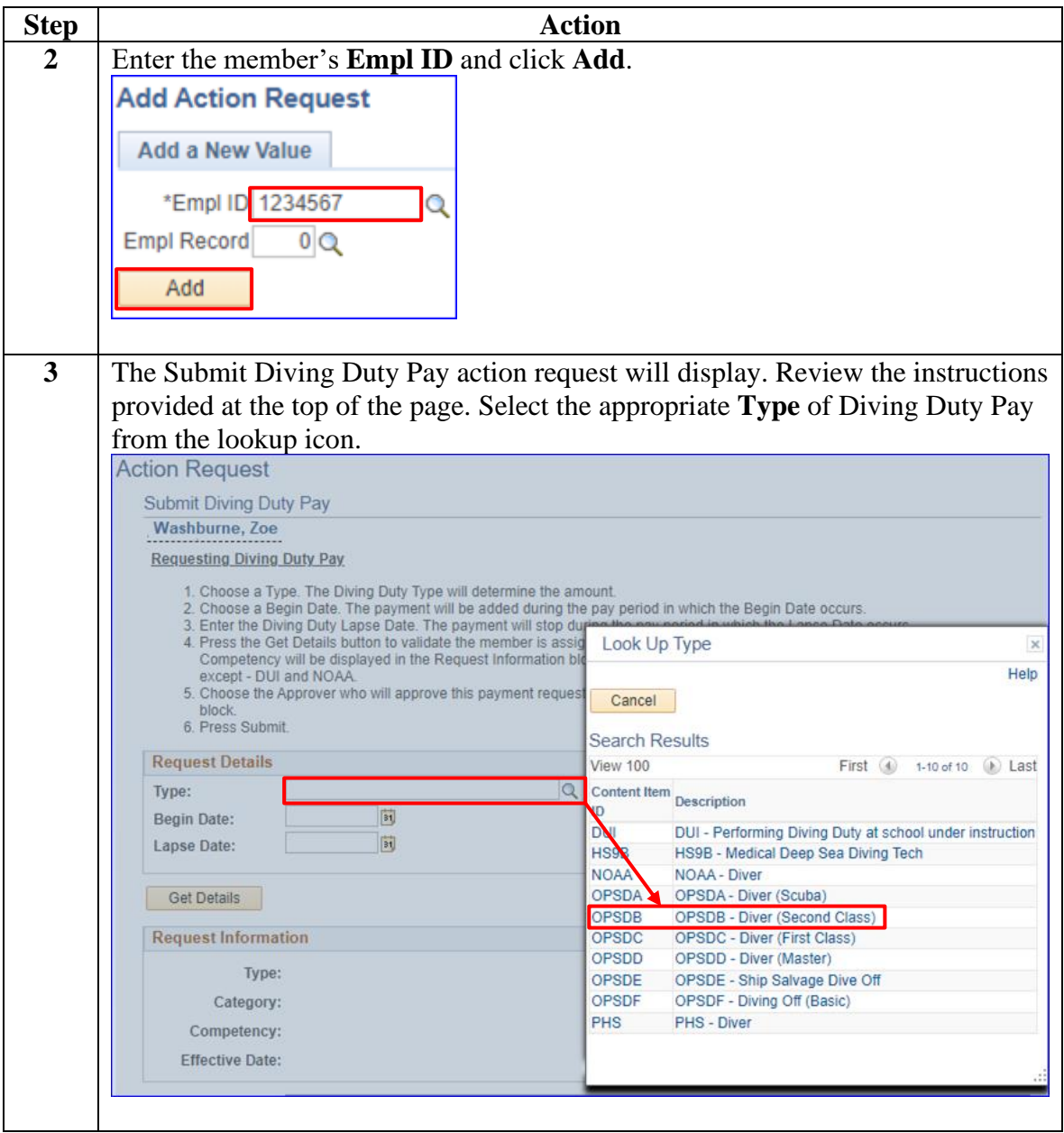

#### **Procedures**,

continued

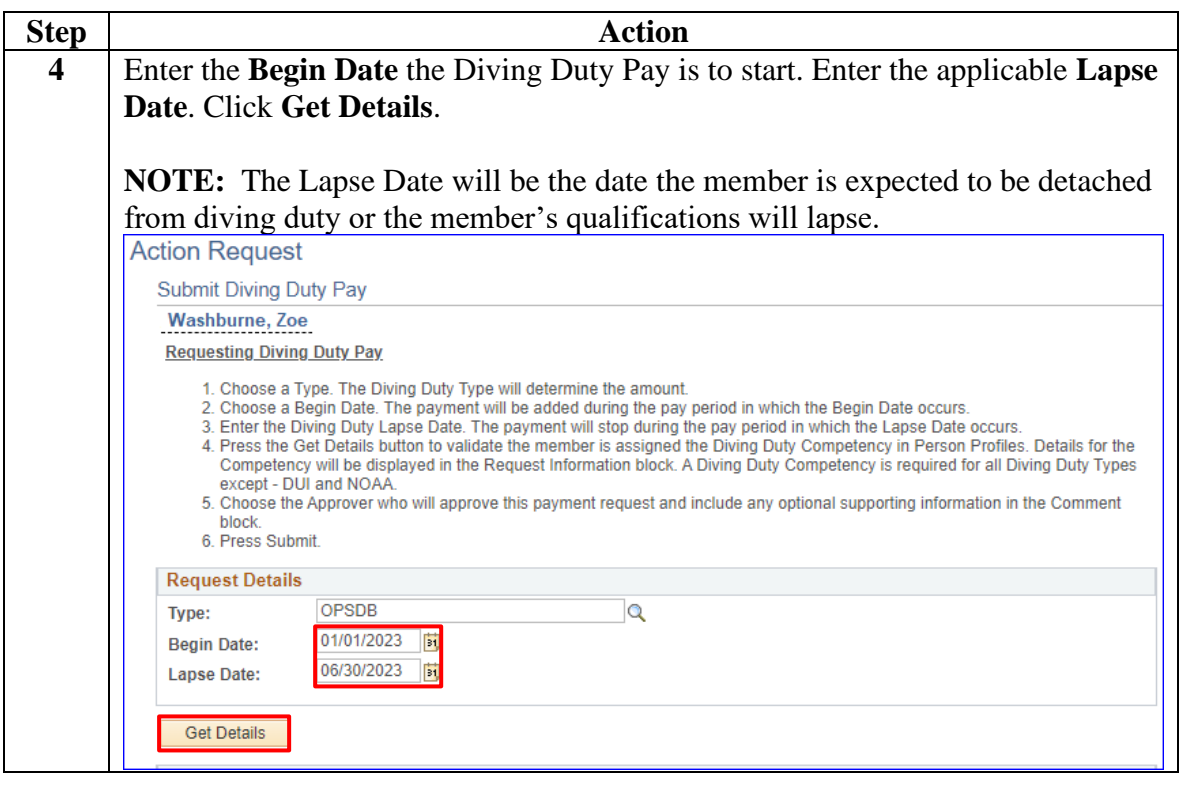

### **Procedures**,

continued

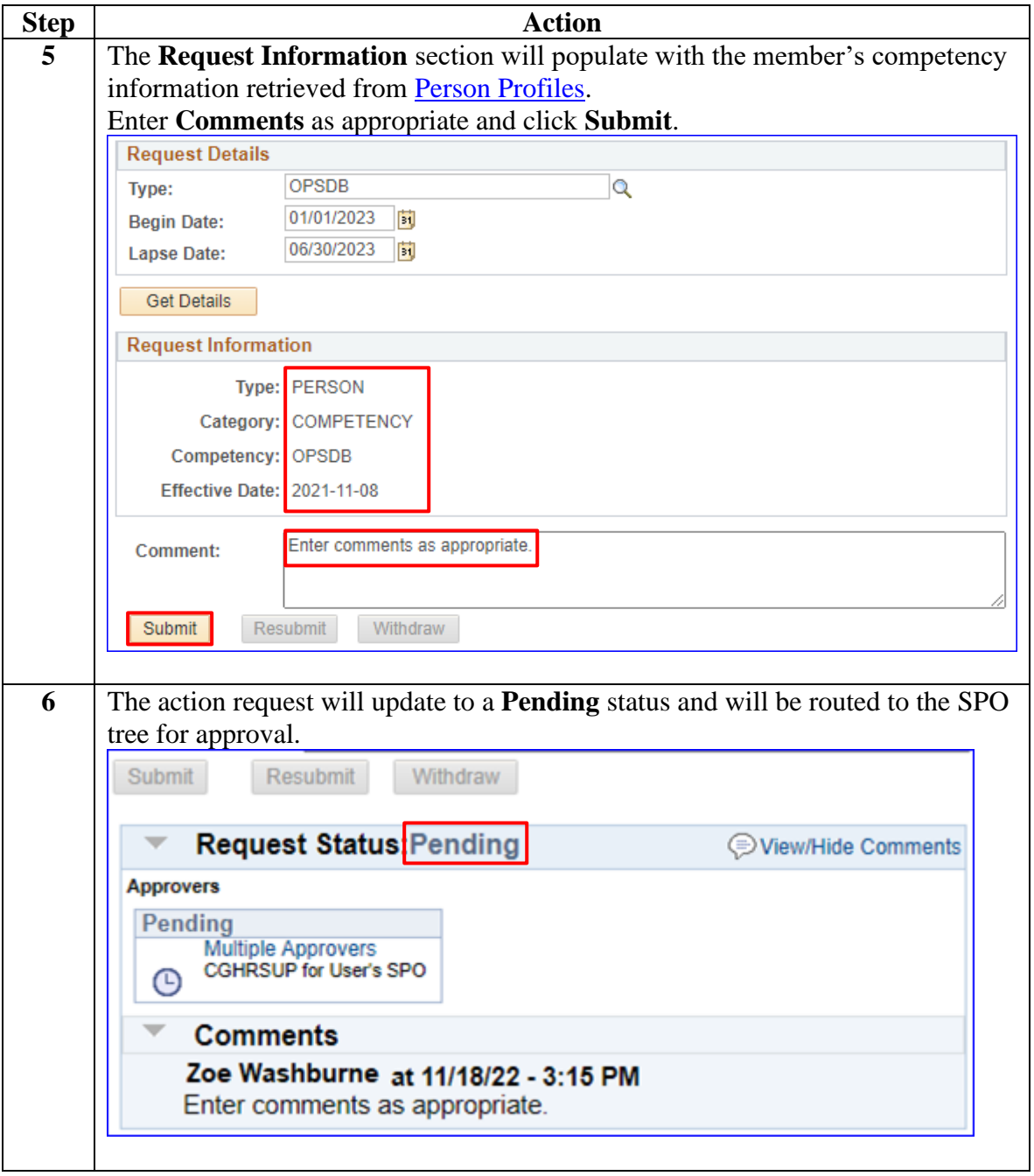